**\_\_\_\_\_\_\_\_\_\_\_\_\_\_\_\_\_\_\_\_\_\_\_\_\_\_\_\_\_\_\_\_\_\_\_\_\_\_\_\_\_\_\_\_\_\_\_\_\_\_\_\_\_\_\_\_\_\_\_\_\_\_\_\_\_\_\_\_\_\_\_**

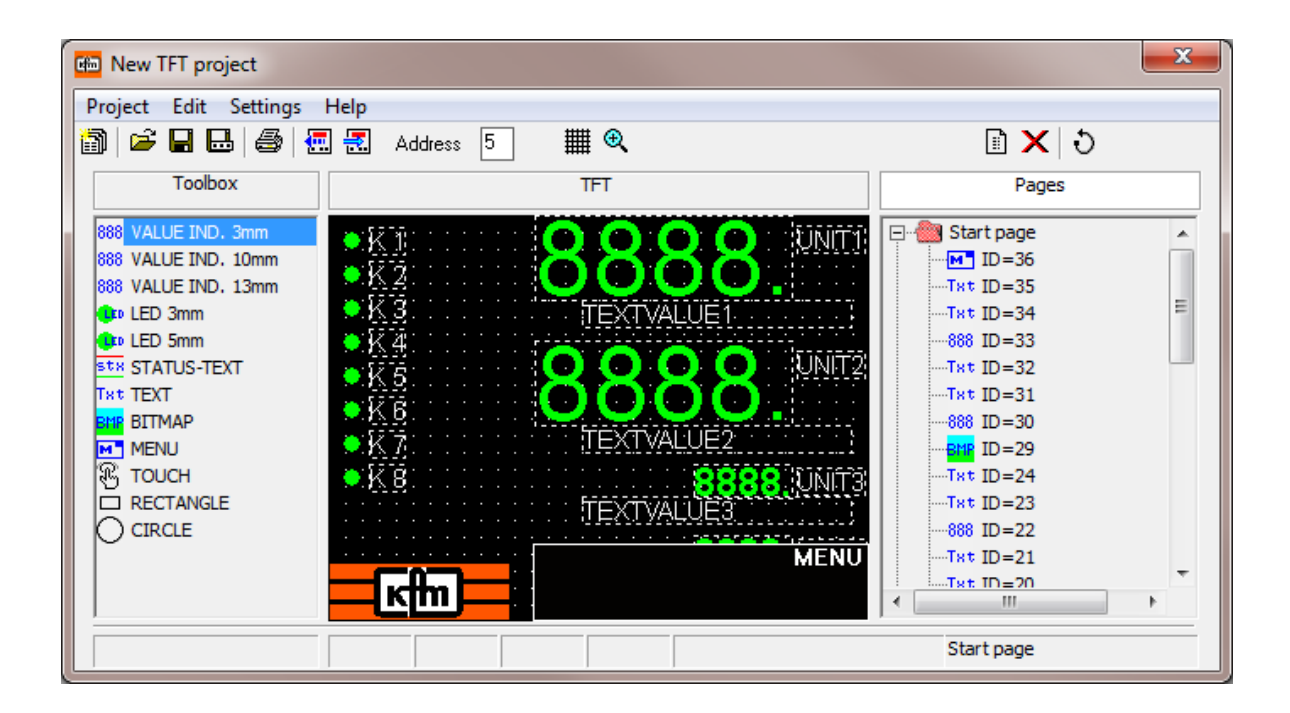

TFT- displays from KFM- series 803 and 903 can be changed or completely new designed with this program.

Every retrievable value in the device can be placed at any position and designed freely across the individual pages. In addition, there are texts and graphical symbols in various form and color. It is also possible to import whole bitmap-, JPEG-, PNG- or GIF-files, for example company logos or pictures.

Beside the start page and the existing logger- and binary message page a maximum of 5 free pages can be set additionally, to which can be page turned at the device. Also, pages can be deleted again and changed in their order.

The configuration can be saved as a file, that is easily taken over to devices of the same kind later or serve as a basis for customization for different devices.

Hint:

Alternatively, individual configurations can be supplied ex work at extra cost.